2011 BUFR Tutorial, 13 November 2011, Boulder, CO

### GSI BUFR Interface

#### Ming Hu\*\* and Ruifang Li\*

#### \*NCAR/MMM \*\*Developmental Testbed Center

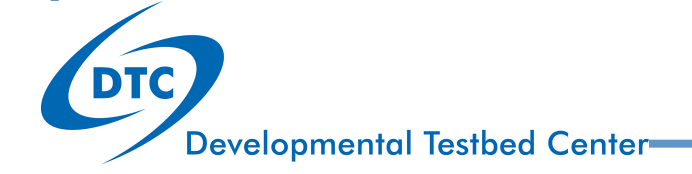

# Data processing procedure in GSI

- Observation ingestion and processing in the GSI system
- GSI BUFR ingestion driver and subroutines
- Examples

### Data process steps in GSI system

- Step 1: Link BUFR/PrepBUFR file to GSI recognized names in GSI run scripts
- Step 2: GSI Namelist data configuration section: &**OBS\_INPUT**
- Step 3: configure info files
- **Step 4: GSI data ingest driver**
- **Step 5: Read in observations from BUFR files and initial check of the observations**
- Step 6: sub-domain partition (Parallel computation)
- Step 7: innovation calculation (O-B)
- Step 1 to 3 have been introduced in GSI tutorial lecture:

**"GSI Fundamentals (2): Run and Namelist"** (available on-line

http://www.dtcenter.org/com-GSI/users/docs/tutorial\_presentations\_2011.php )

Step 6 and 7 are not in the range of this talk

# BUFR ingesting Driver and subroutines

- Observation ingestion and processing in the GSI system
- GSI BUFR ingestion driver and subroutines
- Examples

#### GSI Data Ingesting Driver

- Subroutine *read\_obs* (inside *read\_obs.F90*) is used to read, select, and reformat observation data
- It loops through all data types listed in *dtype* and checks the data usage and file availability
	- If the data file exists and info files indicate the use of the data type, one or several processors will be assigned to read the data from the corresponding file setup in *dfile*.

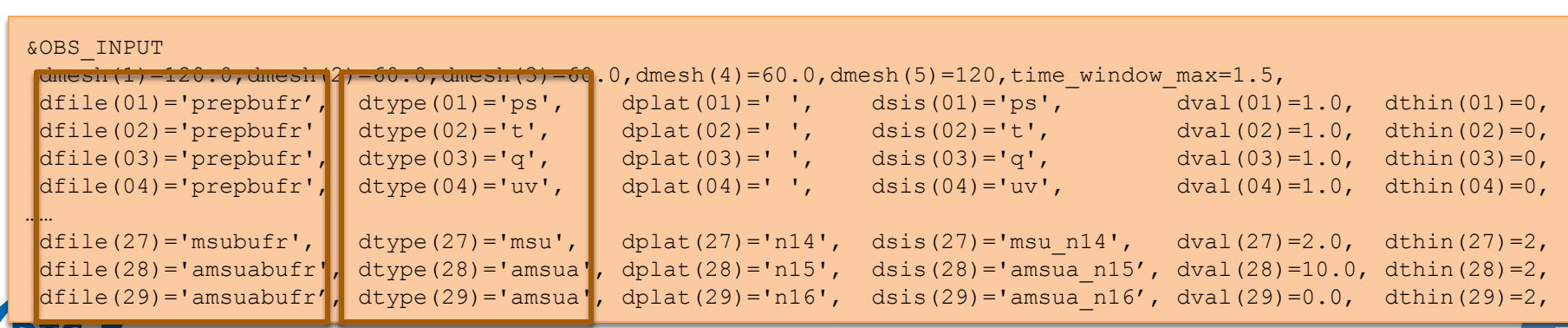

**Developmental Testbed Cente** 

#### GSI Data Ingesting Driver: code example

#### Example 1: Process conventional (prepbufr) data

```
! 
 if(dtype(i) == 'conv')then if (obstype == 't' .or. obstype == 'uv' .or. & 
          obstype == 'q' .or. obstype == 'ps' .or. & 
          obstype == 'pw' .or. obstype == 'spd'.or. & 
         obstype == 'mta cld' .or. obstype == 'qos ctp' ) then
         call read prepbufr(nread,npuse,nouse,infile,obstype,lunout,twind,sis, &
              prsl_full) 
          string='READ_PREPBUFR'
```
#### Example 2: Process TOVS 1b data

```
! 
      if (platid / = 'aqua' .and. (obstype == 'amsua' .or. &
           obstype == 'amsub' .or. obstype == 'msu' .or. &
          obstype == 'mhs' .or. obstype == 'hirs4' .or. \&obstype == 'hirs3' .or. obstype == 'hirs2' .or. \&obstyle == 'ssu')) then
         11b=1111=1if((obstype == 'amsua' .or. obstype == 'amsub' .or. obstype == 'mhs') .and. \&(platid / = 'metop-a' .or. platid / = 'metop-b' .or. platid / = 'metop-c'))lll = 2
         call read bufrtovs (mype, val dat, ithin, isfcalc, rmesh, platid, gstime, &
              infile, lunout, obstype, nread, npuse, nouse, twind, sis, &
              mype root, mype sub(mm1,i), npe sub(i), mpi comm sub(i), llb, lll)
          string='READ_BUFRTOVS'
```
#### Table of Data Ingesting Subroutines(1)

#### Table available in both GSI and BUFR User's

Table 4.1: List of data types and subroutines of GSI observation IO

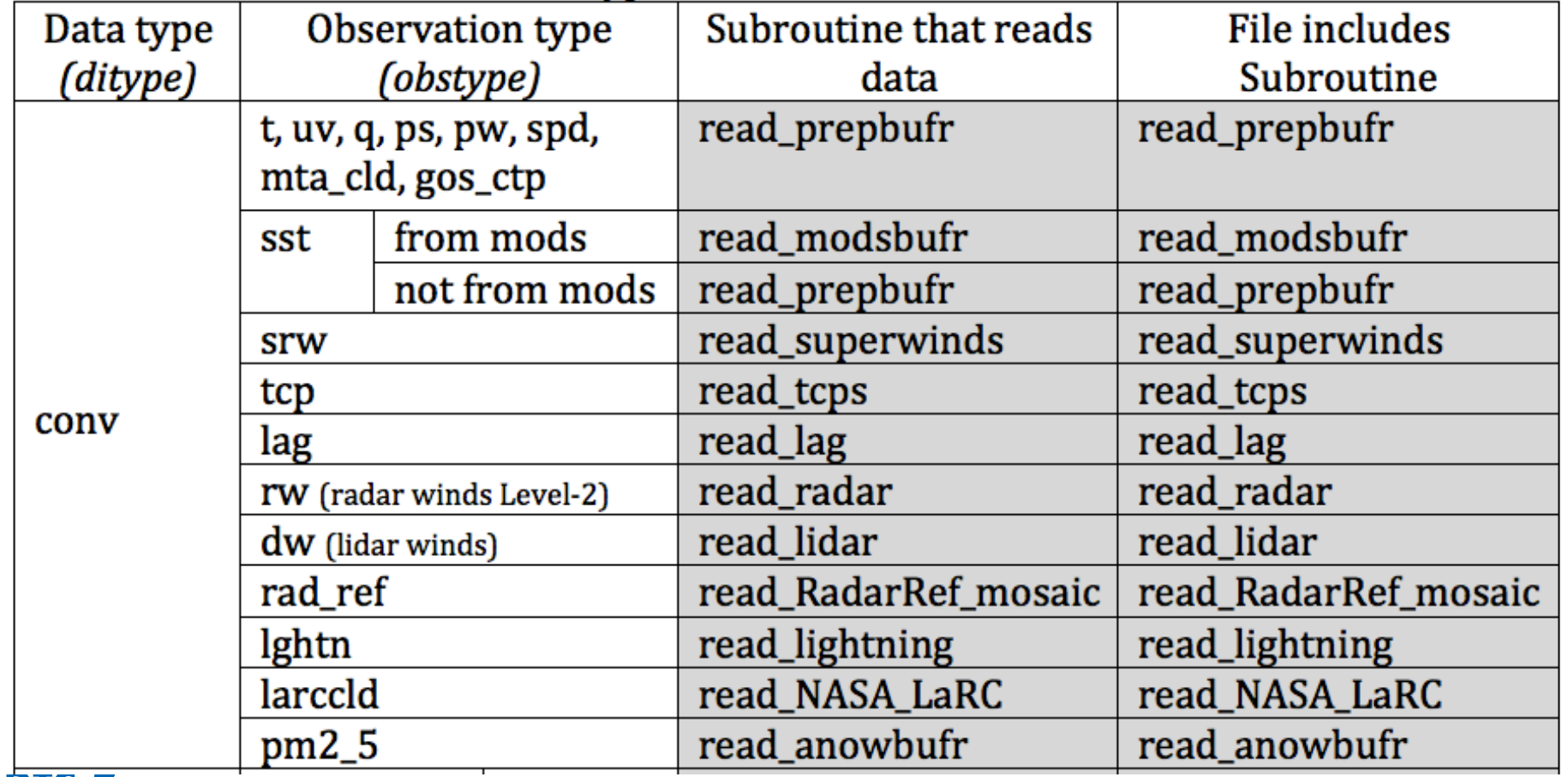

**Developmental Testbed Center** 

# Table of Data Ingesting Subroutines(2)

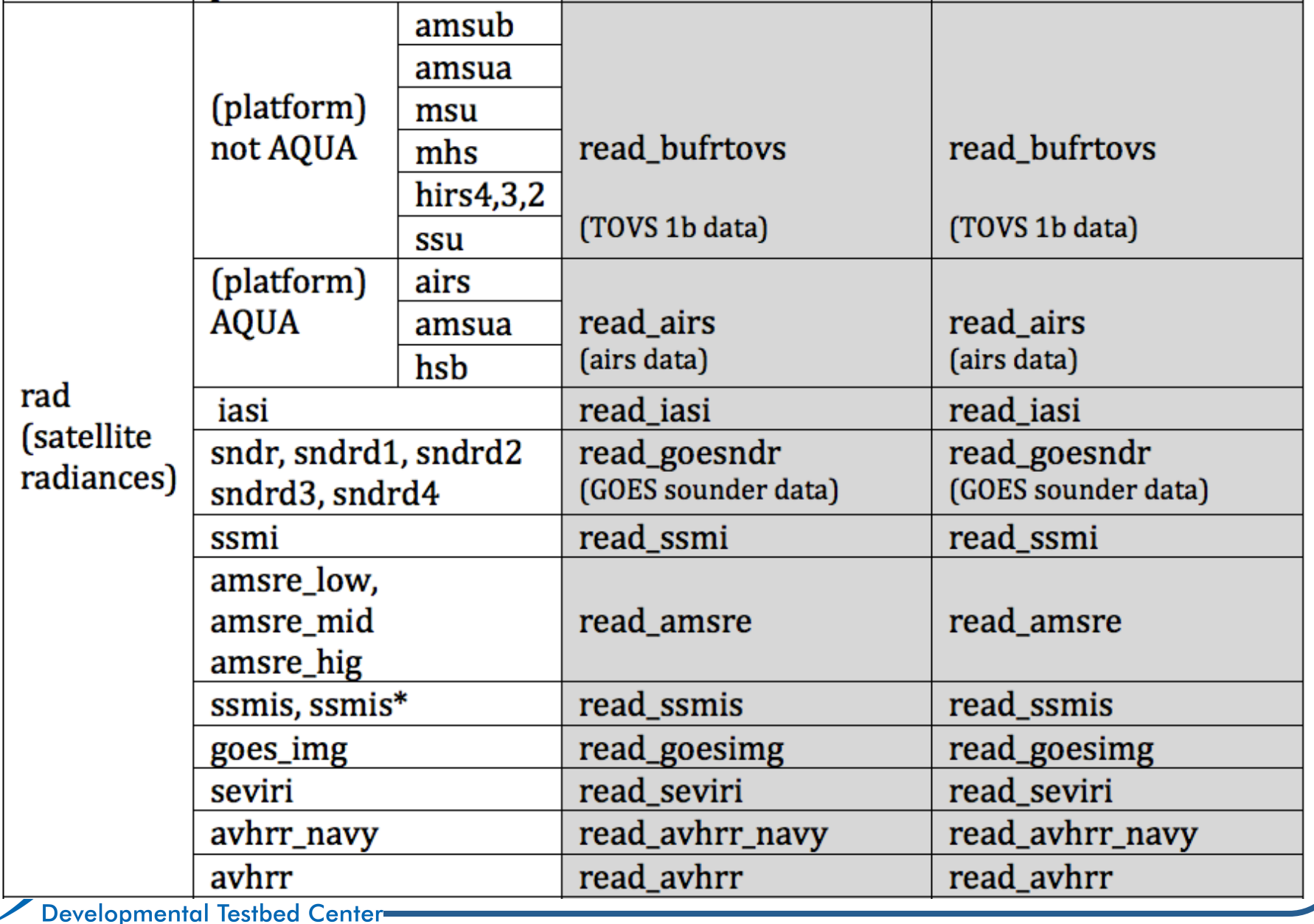

## Table of Data Ingesting Subroutines(3)

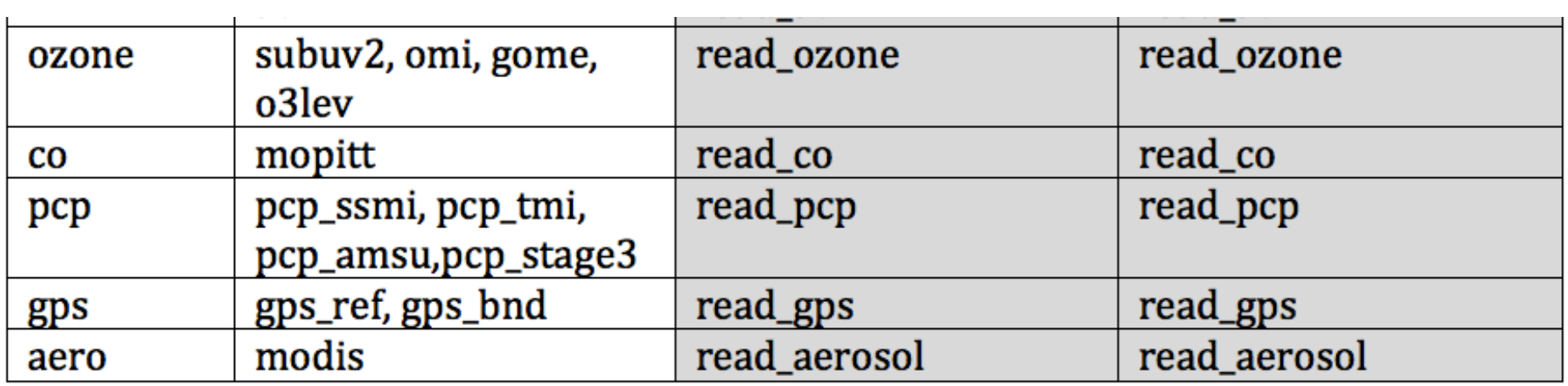

• 28 subroutines to read in different kinds of BUFR/PrepBUFR files

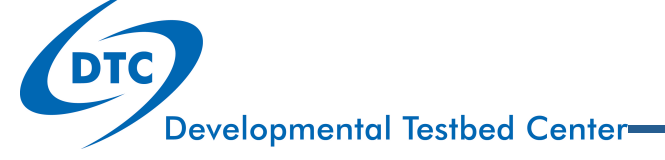

#### Examples

- Observation ingestion and processing in the GSI system
- GSI BUFR ingestion driver and subroutines
- Examples

#### Example 1: read\_prebufr.f90

- Under ./src/main
- Original has 1375 lines
- About 197 lines related to BUFR IO

```
 data hdstr /'SID XOB YOB DHR TYP ELV SAID T29'/
 data hdstr2 /'TYP SAID T29 SID'/ 
 data obstr /'POB QOB TOB ZOB UOB VOB PWO CAT PRSS' /
data drift /'XDR YDR HRDR '/'
data sststr /'MSST DBSS SST1 SSTQM SSTOE '/
 data qcstr /'PQM QQM TQM ZQM WQM NUL PWQ '/
 data oestr /'POE QOE TOE NUL WOE NUL PWE '/
 data satqcstr /'QIFN'/ 
 data prvstr /'PRVSTG'/ 
 data sprvstr /'SPRVSTG'/ 
 data levstr /'POB'/ 
 data metarcldstr /'CLAM HOCB'/ ! cloud amount and cloud base height 
data metarwthstr /'PRWE'/ | | present weather
data metarvisstr /'HOVI'/ | | visibility
 data geoscldstr /'CDTP TOCC GCDTT CDTP_QM'/
```
#### Example 2: read\_airs.f90

- Reads BUFR format AQUA radiance (brightness temperature) observations
- Original has 768 lines
- About 82 lines related to BUFR IO

```
'SIID YEAR MNTH DAYS HOUR MINU SECO CLATH CLONH SAZA BEARAZ FOVN'
```
call ufbrep(lnbufr,allchan,1,n\_totchan,iret,**'TMBR'**)

call ufbint(lnbufr,aquaspot,2,1,iret,**'SOZA SOLAZI'**)

#### Examples: summary

- Totally 4 examples available:
	- read\_prepbufr.f90
	- read\_airs.f90
	- read bufrtovs.f90
	- read\_gps.f90
- Can be fond in the Examples Page of the BUFR user's website
- Can be compiled and used to decode the PrepBUFR and BUFR files from NCEP
- Will add more examples based on resources

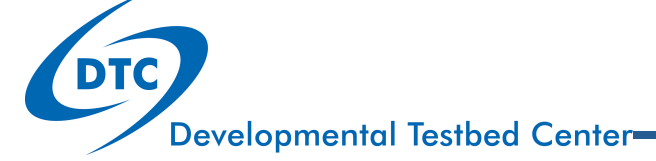

# Questions?

#### gsi\_help@ucar.edu